**Forum: WD 10 Topic: SOS Subject: SOS** Posté par: Foobayo Contribution le : 21/9/2011 14:10:54

Bonjour à tous,

Je développe une application de gestion de stock sous windev 10. Après avoir changer d'ordinateur, (l'ancien poste ayant été mis à la vente) voilà le message d'erreur qui s'affiche lorsque je tente d'imprimer les états générés par l'application:

Une erreur système inattendue est survenue.

Si cet incident se produit de manière systématique lorsque vous exécutez les mêmes manipulations, il est conseillé de transmettre au Support Technique Gratuit :

- une description des circonstances de l'incident
- les lignes de code, une fenêtre ou un projet permettant de reproduire le problème
- les informations techniques suivantes

Détails techniques :

Module : hpz3r5mu.dll Adresse de base : 50000000 Erreur système : Access violation (GPF) EIP = 500A0490 OS : Windows XP ou .NET Service Pack 2(5.1.2600)

\*\*\*\*\*\*\*\*\*\*\*\*\*\*\*\*\*\*\*\*\*\*\*\*\*\*\*\*\*\*\*\*\*\*\*\*\*\*\*\*\*\*\*\*\*\*

Informations techniques

Dump de l'erreur du module <WD100VM.DLL> <10.00Mo>.

- Niveau : erreur fatale (EL\_FATAL)
- Code erreur : 1020
- Code erreur WD55 : 0
- Pas de code d'erreur système
- Pas de message d'erreur système

- Que s'est-il passé ?

Une erreur système inattendue est survenue.

Si cet incident se produit de manière systématique lorsque vous exécutez les mêmes manipulations, il est conseillé de transmettre au Support Technique Gratuit :

- une description des circonstances de l'incident
- les lignes de code, une fenêtre ou un projet permettant de reproduire le problème
- les informations techniques suivantes

Détails techniques :

Module : hpz3r5mu.dll Adresse de base : 50000000 Erreur système : Access violation (GPF) EIP = 500A0490 OS : Windows XP ou .NET Service Pack 2(5.1.2600)

- Infos de debug : Registres :

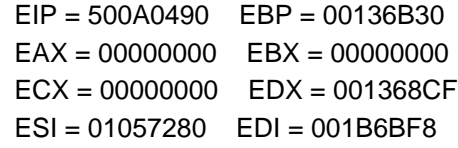

Pile des appels :

[hpz3r5mu.dll (50000000)] 500A0490 [hpz3r5mu.dll (50000000)] 5009F61D [hpz3r5mu.dll (50000000)] 500A4468 [hpz3r5mu.dll (50000000)] 5009D4B8 [hpz3r5mu.dll (50000000)] 5009B278 [hpz3r5mu.dll (50000000)] 5002F38F [UNIDRV.DLL (6ECA0000)] 6ECA9D18 : DrvEnableDriver() + 38741 bytes [UNIDRV.DLL (6ECA0000)] 6ECA9D18 : DrvEnableDriver() + 825 bytes [GDI32.dll (77EF0000)] 77EFFC52 : EngMultiByteToWideChar() + 136 bytes [USER32.dll (77D10000)] 77D3F117 : BringWindowToTop() + 75 bytes [ntdll.dll (7C910000)] 7C91EAD0 : KiUserCallbackDispatcher() + 19 bytes [GDI32.dll (77EF0000)] 77EFCA0C : GetTextFaceA() + 942 bytes [GDI32.dll (77EF0000)] 77EFCE55 : CreateDCA() + 24 bytes [WD100PRN.DLL (25460000), 10.00Bn, 01F100037f] 254A38D3 [WD100PRN.DLL (25460000), 10.00Bn, 01F100037f] 254A1C13 [WD100PRN.DLL (25460000), 10.00Bn, 01F100037f] 2547DEC5 [WD100VM.DLL (25E60000), 10.00Mo, 01F100037f] 25E71260 : WL\_SetParam() + 79494 bytes [WD100VM.DLL (25E60000), 10.00Mo, 01F100037f] 25F52890 [WD100VM.DLL (25E60000), 10.00Mo, 01F100037f] 25E71260 : WL SetParam() + 30272 bytes-> INVALID, stack increased by 4 [WD100VM.DLL (25E60000), 10.00Mo, 01F100037f] 25EACA30 : nConversionDepassement() + 239216 bytes-> INVALID, stack increased by 4 [WD100VM.DLL (25E60000), 10.00Mo, 01F100037f] 25E71260 : WL\_SetParam() + 155248 bytes-> INVALID, stack increased by 4

- Pas d'info attachée

- Identifiant dans le .err : 1020

Je vous prie de bien m'aider à résoudre ce problème...

Merci d'avance